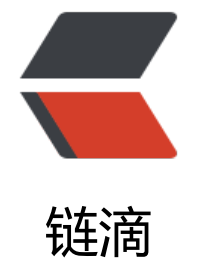

## PAT 甲级刷[题实](https://ld246.com)录——1022

作者: aopstudio

- 原文链接:https://ld246.com/article/1581064650839
- 来源网站: [链滴](https://ld246.com/member/aopstudio)
- 许可协议:[署名-相同方式共享 4.0 国际 \(CC BY-SA 4.0\)](https://ld246.com/article/1581064650839)

## **原题链接**

https://pintia.cn/problem-sets/994805342720868352/problems/994805480801550336

## **思路**

[题目给出了一些书籍的信息,每本书籍分别包含 ID、标题、作者等信息。输入的是任意种类的](https://pintia.cn/problem-sets/994805342720868352/problems/994805480801550336)书籍信 要求输出和该信息对应的所有书籍 ID,且要顺序输出。题目中对于输入的信息分别给出了从 1 到 5 的编号代表信息种类,但实际上我们完全不需要知道给的输入到底是什么信息,一个暴力的做法就是 建一个 map<string,set <string> >, 其中第一个 string 代表书籍信息字符串, set <string> 则存 了该书籍信息对应的所有书籍 ID。set 也可以改成 vector,不过 vector 需要手动排序,set 是自动 序的。我们在读取书籍信息时,每读取一种信息就将该信息对应的 ID 存入 set。其中需要注意的是, 键字信息需要一个单词一个单词读取,而其他信息需要整行读取。整行读取的方法是 getline(cin,s) , 代表字符串变量。getline 是默认读到换行符就终止读取的,因此如果读到的第一个字符就是换行符 getline 就会读到空字符串。网上有人说 getline 不会读取换行符, 因此在 getline 后面还要加一个 ge char 才能继续,我估计他是和其他的哪个方法弄混了。不过我倒发现了 cin 方法是不会读取换行符, 此在使用 cin 方法后如果想使用 getline 方法的话,需要在 cin 后面加上 getchar。另外关于如何读 一行中所有的单词而不读到下一行,即读取 key word 的过程,网上的大神也给出了方法,代码如下:

```
while (cin >> keyword)
{
   //这里写操作语句
  if (cin.get() == \ln)
      break;
}
```
## **完整代码**

```
#include <iostream>
#include <set>
#include <map>
#include <string>
using namespace std;
int main()
{
   map<string, set<string> > search;
   int N, M;
  \sin \geqslant N:
  for (int i = 0; i < N; i + 1)
   {
      string ID, title, author, keyword, publisher, year;
     \sin \gt ID;
      getchar();
      getline(cin, title);
      search[title].insert(ID);
      getline(cin, author);
      search[author].insert(ID);
      while (cin >> keyword)
      {
         search[keyword].insert(ID);
        if (cin.get() == \ln)
```

```
 break;
      }
      getline(cin, publisher);
      search[publisher].insert(ID);
      cin >> year;
      search[year].insert(ID);
   }
  \sin \geqslant M;
  for (int i = 0; i < M; i++)
   {
      string num, word;
      cin >> num;
      getchar();
 getline(cin, word);
 cout << num << ' ' << word<<endl;
      if (search.find(word) != search.end())
      {
       for (set<string>::iterator it = search[word].begin(); it != search[word].end(); it++)
        {
           cout << *it << endl;
        }
      }
      else
      {
        cout << "Not Found" << endl;
      }
   }
   return 0;
}
```